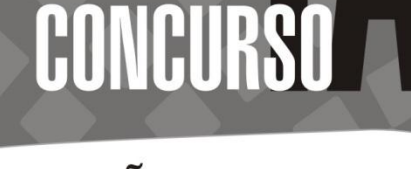

# **INSTRUÇÕES**

- 1. Ao receber do fiscal este caderno de provas, confira se o caderno corresponde ao cargo a que você concorre e se contém a quantidade de questões estabelecida no edital: 60 (sessenta) questões.
	- 1.1. Caso o caderno de provas esteja incompleto, tenha qualquer defeito de impressão ou não corresponda ao cargo a que você concorre, solicite ao fiscal de sala, antes de iniciar a prova, que tome as providências cabíveis, pois não serão aceitas reclamações posteriores sobre tais defeitos.
- 2. O cartão-resposta será o único documento válido para a correção eletrônica.
	- 2.1. O cartão-resposta será distribuído após 50 (cinquenta) minutos do início de prova.
	- 2.2. Não dobre nem amasse o cartão-resposta.
	- 2.3. Use somente caneta de tinta azul ou preta no preenchimento do cartão-resposta.
	- 2.4. Cada questão de múltipla escolha apresenta apenas uma opção correta.
	- 2.5. Os círculos correspondentes às respostas devem ser preenchidos completamente, com boa nitidez, conforme o exemplo:
	- 2.5. Marcação em desrespeito a estas orientações poderá implicar na rejeição do cartão-resposta pela leitora de marcas.
	- 2.6. O preenchimento do cartão-resposta é de inteira responsabilidade do candidato.
	- 2.7. Não será distribuído novo cartão-resposta por erro do candidato.
- 3. Transcreva para o cartão-resposta, no local apropriado, a seguinte frase com letras cursivas: "Ousarei expor aqui a mais importante, a maior, a mais útil regra de toda a educação? É não ganhar tempo, mas perdê-lo". Jean-Jacques Rousseau
- 4. Não se comunique com outros candidatos nem se levante sem autorização do fiscal.
- 5. É proibido consulta de qualquer espécie e utilização de máquinas de calcular ou similares (relógios-calculadoras), aparelhos eletrônicos (telefones celular, bip etc).

6. Ao terminar a prova:

- 6.1. Avise ao fiscal de sala e, após autorização desse, entregue seu cartão-resposta e o caderno de provas; o fiscal destacará o gabarito abaixo e devolverá ao candidato.
- 6.2. Assine a lista de presença.
- 6.3. Verifique se não esqueceu algum objeto.
- 6.4. Deixe imediatamente o local de realização da prova.
- 7. A prova terá duração de 4 (quatro) horas, incluído o tempo destinado à identificação e ao preenchimento do cartão-resposta.
- 8. O descumprimento dessas instruções poderá implicar na anulação da sua prova, e consequentemente na sua eliminação do concurso.

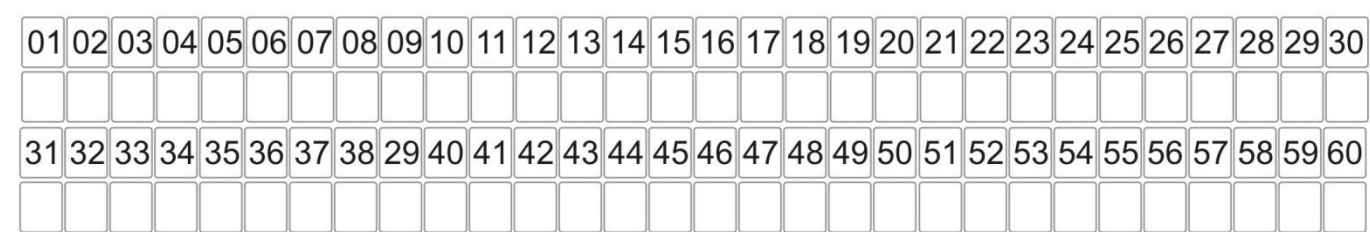

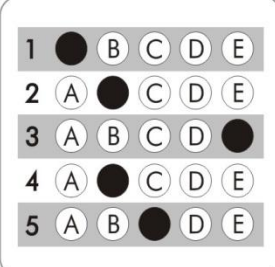

NADORVISUA

## INSTITUTO FEDERAL DE EDUCAÇÃO, CIÊNCIA E TECNOLOGIA DO CEARÁ PRÓ-REITORIA DE GESTÃO DE PESSOAS DEPARTAMENTO DE INGRESSOS/PROEN **CONCURSO PÚBLICO – CARREIRA TÉCNICO-ADMINISTRATIVA – EDITAL Nº 05/GR-IFCE/2014**

### **LÍNGUA PORTUGUESA – NÍVEL SUPERIOR**

## **COMO PROCESSAR QUEM NÃO NOS REPRESENTA?**

Não somos vândalos. E deveríamos ganhar flores. Cidadãos que respeitam as regras são diariamente maltratados por serviços públicos ineficientes. Como processar o prefeito e o governador se nossos impostos não se traduzem no respeito ao cidadão? Como processar um Congresso que se comporta de maneira vil, ao manter como deputado, em voto secreto, o presidiário Natan Donadon, condenado a 13 anos por roubo de dinheiro público?

Se posso ser multada (e devo ser) caso jogue no chão um papel de bala, por que não posso multar o prefeito quando a cidade não funciona? E por que não posso multar o governador, se o serviço público me provoca sentimentos de fúria e impotência? Como punir o vandalismo moral do Estado? Ah, pelo voto. Não, não é suficiente. Deveríamos dispor de instrumentos legais para processar quem abusa do poder contra os eleitores – e esse abuso transcende partidos e ideologias. [...]

(Texto retiradodo artigo de Ruth Aquino. Revista Época, 02/09/2103.)

#### **01.** O texto apresenta como ideia central:

- A) Inúmeros questionamentos e dúvidas que demonstram a falta de informação da autora sobre o modo de punir o serviço público de má qualidade.
- B) Questionamentos retóricos que refletem a indignação da autora diante dos desmandos de políticos e de instituições públicas contra os cidadãos que não têm como punir os que deviam representá-los.
- C) A ideia de que o cidadão que não é vândalo tem que ser bem tratado pelos políticos e pelos servidores públicos.
- D) A discussão de que é pelo voto que podemos punir os políticos e seus partidos pelo desrespeito imposto aos cidadãos.
- E) A ideia de que abusos contra os cidadãos que não são eleitores ocorrem todos os dias e devem ser punidos.

**02.** Considere os textos abaixo e aponte o item com as informações **corretas**.

#### **(Texto 01)**

"Mundo maluco, máquina mortífera. Mundo moderno, melhore. Melhore mais, melhore muito, melhore mesmo. Merecemos. Maldito mundo moderno, mundinho merda". (Sílvio Amarante)

#### **(Texto 02)**

Sou tão organizado que não consigo achar nada do que procuro, pois minha intenção é não perder tempo, uma vez que a capacidade de estar controlado faz com que tudo se mostre um meio propício de ficar calmo e sem preocupações. Por conta disso, insisto em manter minha bagunça de um jeito que possa realizar tudo em tempo hábil. (Autor desconhecido)

#### **(Texto 03)**

"Descobri que minha obsessão por cada coisa em seu lugar, cada assunto em seu tempo, cada palavra em seu estilo, não era o prêmio merecido de uma mente em ordem, mas, pelo contrário, todo um sistema de simulação inventado por mim para ocultar a desordem de minha natureza". (Gabriel García Márquez)

- A) O texto 01 apresenta coerência e coesão; o texto 02 é coeso, mas incoerente; e o texto 03 tem coesão, mas não tem coerência.
- B) Os textos 01, 02 e 03 são coesos e coerentes.
- C) Os textos 01 e 02 são coerentes, mas sem coesão; e o texto 03 é coerente e coeso.
- D) O texto 01 apresenta coesão, mas não tem coerência; o texto 02 tem coesão e coerência; e o texto 03 é coerente, mas sem coesão.
- E) O texto 01 apresenta coerência, mas não usa recursos de coesão; o texto 02 tem coesão, mas não tem coerência; e o texto 03 é coeso e coerente.
- **03.** Em "Vi com meus próprios olhos e mal pude acreditar", "Hoje visitarei a Cidade-Luz", "Chorei rios de lágrimas" e "Incrível a sua capacidade de faltar com a verdade", temos respectivamente as seguintes figuras de linguagem: A) Elipse, perífrase, pleonasmo, hipérbole.
	- B) Perífrase, pleonasmo, elipse, eufemismo.
	- C) Pleonasmo, perífrase, hipérbole, antonomásia.
	- D) Pleonasmo, antonomásia, hipérbole, eufemismo.
	- E) Eufemismo, pleonasmo, elipse, hipérbole.
- **04.** Aponte o item que contém classificação **indevida** quanto à figura de linguagem utilizada:
	- A) Ler Clarice Lispector é como ler minha alma sendo devassada e absurdamente exposta. (prosopopeia)
	- B) A maldade povoa a sua mente. (metáfora)
	- C) Ouvi um grito áspero romper o silêncio da noite. (sinestesia)
	- D) Olhava adiante de mim e me surpreendia com o formigueiro humano. (catacrese)
	- E) O céu estava sisudo e irritadiço. (prosopopeia)
- **05.** As palavras compreendem tanto uma forma material (significante) quanto um conteúdo semântico (significado). Tal conteúdo pode ser denotativo ou conotativo. Com base nisso, aponte o item que analisa **corretamente** tais conceitos:
	- A) Gosto de contemplar as estrelas no firmamento. (conotativo) / Brad Pitt e Angelina Jolie são estrelas do cinema. (conotativo)
	- B) Paula teceu alguns comentários sobre sua situação. (denotativo) / As rendeiras teceram belíssimas peças artesanais. (denotativo)
	- C) O fogo se alastrou e incendiou tudo. (conotativo) / Não resisti ao fogo da paixão que me consumia. (denotativo)
	- D) Ela tem um coração frio e duro. (denotativo) / Faz muito frio em São Paulo hoje. (conotativo)
	- E) A criança quebrou o brinquedo ao jogá-lo no chão. (denotativo) / Finalmente Ana quebrou o silêncio e respondeu a pergunta feita. (conotativo)

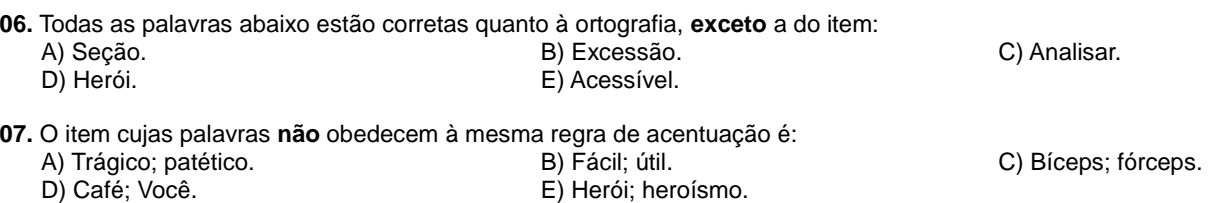

- **08.** As palavras "**incapaz**, **papelaria** e **entristecer**" são, respectivamente, exemplares dos seguintes processos de formação de palavras:
	-
	- A) Prefixação, prefixação e sufixação. B) Sufixação, sufixação e prefixação.
	- E) Parassíntese, sufixação e sufixação.
- 
- D) Parassíntese, parassíntese e sufixação.
- **09.** Aponte o item que preenche **corretamente** as lacunas do texto que segue, de acordo com o uso devido dos sinais de pontuação. "Quando se trata de mulheres\_\_ duas coisas são essenciais\_\_ a primeira é não tentar entendê-las\_\_ a segunda é nunca contrariá-las\_\_ especialmente em assunto que tenham razão e se quiser dormir em paz." A) Dois pontos, vírgula, vírgula, ponto e vírgula. B) Dois pontos, ponto e vírgula, ponto e vírgula.
	- C) Dois pontos, dois pontos, vírgula, vírgula. D) Vírgula, dois pontos, ponto e vírgula, vírgula.
	-
	- E) Vírgula, vírgula, dois pontos, ponto e vírgula.
- **10.** Sobre o uso da vírgula, há **desacordo** entre a regra e o exemplo no item:
	- A) No interior de uma oração, a vírgula serve para separar elementos com mesma função sintática, quando não unidos pelas conjunções "e", "nem" e "ou". Exemplo: Sua boca, seu rosto, seu olhar, enchem meu coração de alegria.
	- B) Usa-se vírgula para isolar o vocativo. Exemplo: Que ideias mais absurdas, meu filho!
	- C) Usa-se vírgula para isolar o aposto, ou qualquer elemento de valor meramente explicativo. Exemplo: André, o médico, trouxe boas notícias.
	- D) Usa-se vírgula para separar orações coordenadas temporais, antepostas à oração principal. Exemplo: Quando se ergueu da cama, decidiu mudar de vez aquela situação.
	- E) Usa-se vírgula para isolar orações intercaladas. Exemplo: Se é verdade o que dizem, pensei comigo mesma, terei que tomar providências.
- **11.** Aponte o item em que a concordância verbal foi feita **indevidamente**:
	-
	- C) Naquele lugar, houve brigas e discussões demais. D) Um bando de marginais depredou a loja inteira.
	- E) Foi um bando de marginais que depredaram a loja.
	- A) Soam quinze horas neste momento. B) Daqui a pouco baterão doze horas esse relógio.
		-
- **12.** Aponte o item que preenche **corretamente** a concordância verbal das frases que seguem: "Os jovens \_\_\_\_\_\_\_ a esperança de um mundo melhor"; "\_\_\_\_\_\_\_\_ inúmeras pessoas na rua à tarde"; "Uma série de erros \_\_\_\_\_\_\_\_\_\_\_ naquele setor"; " casas e apartamentos aqui".

A) São; havia; aconteceu; vendem-se. B) É; haviam; aconteceram; vende-se.

- 
- 
- E) São; haviam; aconteceu; vendem-se.
- C) São; havia; aconteceram; vende-se. D) É; havia; aconteceu; vende-se.
- 
- **13.** Assinale o item que apresenta exemplos e classificação **incoerente**:
	- A) Cessão (ato de ceder); sessão (reunião) homônimos homófonos.
	- B) Chácara (propriedade no campo); xácara (narrativa popular em verso) homônimos homófonos.
	- C) Chá (infusão de ervas); xá (soberano persa) homônimos homógrafos.
	- D) Mente (intelecto); mente (3ª pessoa do verbo mentir) homônimos homógrafos.
	- E) Real (verdadeiro); real (relativo a rei) homônimos homógrafos.
- **14.** Leia as situações propostas e aponte a respectiva e **correta** classificação.

Situação 01: O homem morreu – A esposa dele faleceu – O velho expirou. Situação 02: Não é correto destratar as pessoas – Não quis distratar com ele.

Situação 03: Ele dobrou a aposta – Paulo dobrou a esquina – Eu dobrei a opinião dele.

- A) Todas as situações trazem exemplos variados de polissemia.
- B) Todas as situações trazem exemplos variados de sinonímia.
- C) Todas as situações trazem exemplos variados de paronímia.
- D) Na situação 01 e na situação 02, temos exemplos de paronímia; e na situação 03, de polissemia.
- E) Na situação 01, temos um exemplo de sinonímia; na situação 02, de paronímia; e na situação 03, de polissemia.

- **15.** O item que está **coerente** quanto ao uso da crase é:
	- A) Eu te amo à perder de vista.
	- B) Esta situação não é recomendável àqueles que têm medo.
	- C) Peça à Paulo que entregue a encomenda o quanto antes.
	- D) Não dê atenção à conversas de corredor.
	- E) Chegamos à Madri pela manhã.

**16.** O item que completa corretamente as lacunas em *"\_\_\_\_\_ vezes, pegava-me \_\_\_\_\_ pensar em quantas pessoas estão tão perdidas quanto eu, dia \_\_\_ dia, sofrendo \_\_\_\_\_ beira da morte da própria alma, sem encontrar a razão de existir, sem encontrar \_\_\_\_\_ si mesmo em meio \_\_\_\_ esse mundo bonito e cruel"* é:

A)  $As - \dot{a} - \dot{a} - a - a - \dot{a}$ . B)  $As - \dot{a} - \dot{a} - \dot{a} - a - \dot{a}$ . C)  $As - \dot{a} - \dot{a} - \dot{a} - a - a$ . D)  $\dot{A}$ s –  $\dot{a}$  –  $a$  –  $a$  –  $a - \dot{a}$  –  $\dot{a}$ . E)  $\dot{A}$ s –  $a - a - \dot{a}$  –  $a - a$ .

- **17.** "Nas aldeias, na manhã seguinte, os doentes se levantaram **saudáveis** e fortes. Houve grande **júbilo** e comemoração, até que o jovem guerreiro descobriu que **sua** adorada noiva havia sumido. À medida que a percepção do que **acontecera** se espalhava **rapidamente** entre o povo, muitos empreenderam a jornada até o lugar **onde** sabiam que iriam encontrá-**la**". Os termos grifados classificam-se, respectivamente, quanto à morfologia como:
	- A) Advérbio, verbo, substantivo, adjetivo, adjetivo, pronome, pronome.
	- B) Substantivo, adjetivo, verbo, substantivo, advérbio, adjetivo, verbo.
	- C) Substantivo, adjetivo, advérbio, verbo, adjetivo, advérbio, adjetivo.
	- D) Adjetivo, substantivo, pronome, verbo, advérbio, advérbio, pronome.
	- E) Adjetivo, substantivo, verbo, conjunção, substantivo, advérbio, pronome.

**18.** Sobre conceitos e procedimentos relativos à Redação Oficial, aponte o item **correto**.

- (1) **Ata** é o resumo escrito de fatos e decisões resultantes de uma reunião, sessão ou assembleia ocorrida para determinado fim. Nas atas, os números devem ser escritos por extenso, evitando-se abreviações; sua redação ocorre sem parágrafos e sem espaços, a fim de se evitarem acréscimos. O tempo verbal utilizado preferencialmente é o pretérito perfeito do indicativo.
- (2) O **aviso** pode ser uma comunicação direta ou indireta; unidirecional ou multidirecional; redigida em papel próprio, afixada em local público ou publicada através da imprensa. Geralmente, não traz destinatário, fecho ou expressões de cortesia.
- (3) O **ofício** pode ser interno (uma correspondência breve entre duas seções de um mesmo órgão) ou externo (podendo ser oficial ou comercial). Sua principal característica é a agilidade, que possibilita uma tramitação rápida e uma simplicidade nos procedimentos burocráticos.
- 
- C) Somente os itens 1 e 3 estão corretos. D) Somente os itens 2 e 3 estão corretos.
- E) Somente os itens 1 e 2 estão corretos.
- A) Todos os itens estão corretos. B) Todos os itens estão incorretos.
	-
- **19.** O padrão culto da linguagem deve ser obedecido, principalmente em correspondências oficiais. Considerando isso, aponte a alternativa que **atende** a essa exigência.
	- A) O motivo porque saímos da reunião será exposto assim que possível.
	- B) Houveram vários documentos indevidamente anexos.
	- C) O requerimento do Sr. Augusto Souza foi anexado a outro idêntico que tramita na Câmara.
	- D) Tomaram-se medidas afim de popularizar as decisões resultantes da reunião.
	- E) Ontem foi implantado, após inúmeras e exaustivas discussões, uma nova tabela de valores contratuais.
- **20.** "A redação de cartas e ofícios, ou seja, de textos técnicos em geral, obriga o uso adequado dos pronomes de tratamento, que variam conforme o cargo ou a importância do destinatário". Aponte o item em que há emprego **indevido** de tais pronomes:
	- A) Para cardeais: Vossa Eminência; invocação: Eminentíssimo Cardeal.
	- B) Para reitores: Vossa Magnificência; invocação: Magnífico Reitor.
	- C) Para juízes de Direito: Senhor Meritíssimo; invocação: Meritíssimo Juiz.
	- D) Para presidentes: Vossa Excelência; invocação: Excelentíssimo Senhor Presidente.
	- E) Para sacerdotes: Vossa Reverendíssima; invocação: Reverendíssimo sacerdote.

#### **CONHECIMENTOS ESPECÍFICOS**

- **21.**Criar e editar vetores e ilustrações é uma das principais atribuições do software Adobe Illustrator CS6. Ao salvar um arquivo originalmente criado no Adobe Illustrator CS6, aceitando a opção padrão dada pelo referido software, teremos então o arquivo salvo com a seguinte terminação:
	- A) .psd B) .cdr C) .fla
	- D) .ilu E) .ai

**22.** Em relação aos atalhos de teclados na configuração padrão do software Corel Draw X6 e suas funções correspondentes, enumere a coluna da direita de acordo com a coluna da esquerda.

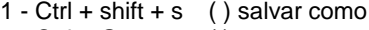

- $2 \text{Ctrl} + \text{G}$  ( ) agrupar
- 3 Ctrl + F9 ( ) contorno
- 4 Ctrl + Q ( ) converter em curvas

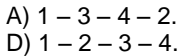

A) 
$$
1-3-4-2
$$
.  
\nB)  $1-4-2-3$ .  
\nC)  $2-3-4-1$ .  
\nD)  $1-2-3-4$ .  
\nE)  $2-3-1-4$ .

C) 
$$
2 - 3 - 4 - 1
$$
.

- **23.** O Adobe Photoshop CS6 é uma poderosa ferramenta utilizada para a edição, criação e manipulação de imagens e fotos. Sobre o Adobe Photoshop CS6, observe a imagem ao lado e marque a opção correta.
	- A) A imagem nos mostra quais arquivos estão abertos no Adobe Photoshop CS6.
	- B) Trata-se da coluna de atalhos modificado pelo usuário.
	- C) A imagem nos apresenta as camadas que estão sendo trabalhadas no atual arquivo.
	- D) Na imagem vemos as opções de tratamento de cores RGB/CMYK do atual arquivo.
	- E) Ao usar o atalho Ctrl+shift+F12, o Adobe Photoshop CS6 abrirá a janela mostrada na imagem acima.

**24.** Em se tratando de Teoria da Cor e suas aplicações nas artes gráficas, marque a alternativa verdadeira.

- A) Um arquivo, para sua melhor impressão gráfica em papel Offset, deve estar no padrão de cor RGB.
- B) um arquivo, para sua melhor impressão gráfica em papel Offset, não importa se está em RGB ou CMYK.
- C) Um arquivo, para sua melhor impressão gráfica em papel Offset, deve ser salvo obrigatoriamente em .CDR
- D) Um arquivo, para sua melhor impressão gráfica em papel Offset, deve estar no padrão de cor CMYK.
- E) um arquivo, para sua melhor impressão gráfica em papel Offset, deve ser salvo obrigatoriamente em .JPG.
- **25.** Segundo os formatos padronizados de papel mais utilizados, tanto comercialmente quanto na indústria gráfica, assinale a alternativa correta:
	- A) O sistema internacional ISO 216 é o adotado exclusivamente no Brasil.
	- B) O tamanho de papel US Letter ou Carta, também conhecido como ANSI A, é um formato utilizado exclusivamente nos países orientais.
	- C) Os EUA e o Canadá adotaram o sistema de papel US Letter ou Carta, também conhecido como ANSI A.
	- D) No sistema internacional ISO 216, o papel de tamanho A5 é maior do que o papel de tamanho A1.
	- E) A Finlândia desenvolveu recentemente o padrão kansainvälisenmallin, que em breve será adotado por todos os países.
- **26.** Ainda segundo os formatos padronizados de papel mais utilizados, tanto comercialmente quanto na indústria gráfica, assinale a alternativa **errada**:
	- A) O papel A4 tem as mesmas dimensões do papel tabloide.
	- B) O papel A3 tem dimensões moires do que o papel A4.
	- C) O papel A4 tem as seguintes dimensões em milímetros: 210 × 297
	- D) o papel Letter (carta) tem as seguintes dimensões em milímetros: 216 × 279.
	- E) o papel A0 é o de maior dimensão no sistema internacional ISO 216.
- **27.** Analise a imagem ao ladoque nos mostra um exemplo de fonte:
	- A) Serifada.
	- B) Não serifada.
	- C) Macro-serifada.
	- D) Pseudo-serifada.
	- E) Que não pode ser classificada como serifada e nem como não serifada.
- **28.** Assinale a opção correta em relação à tipografia.
	- A) Na tipografia, as serifas não são mais utilizadas devido ao avanço tecnológico e da norma ABNT 1212/90.
	- B) Na tipografia, as serifas são os pequenos traços e prolongamentos que ocorrem no fim das hastes das letras.
	- C) A serifa é utilizada apenas nas peças gráficas, visto que não se adaptam ao meio eletrônico.
	- D) Chama-se fonte serifada aquela fonte utilizada exclusivamente na impressão dos jornais.
	- E) As palavras Itálico e Serifa são sinônimos.

**29.** As afirmações a seguir referem-se ao modelo de cores CMYK e RGB. Assinale a opção **correta**.

- A) RGB, as cores desse processo não são usadas em televisão.
- B) A cor conhecida como especial na indústria gráfica só existe no modelo RGB.
- C) As cores RGB são: vermelho, verde e preto.
- D) A cor preta não existe no CMYK.
- E) As cores CMYK são: ciano, magenta, amarelo e preto.
- **30.** Marque a opção **correta** de acordo com o formato de arquivo PDF:
	- A) Não pode ser aberto no Adobe Photoshop.
	- B) Utilizado como principal arquivo de impressão gráfica.
	- C) Utilizado apenas para pré-impressão.
	- D) Após ser salvo não pode mais ser editado.
	- E) Pode ser aberto com o software Adobe Reader.

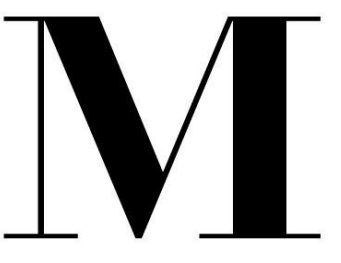

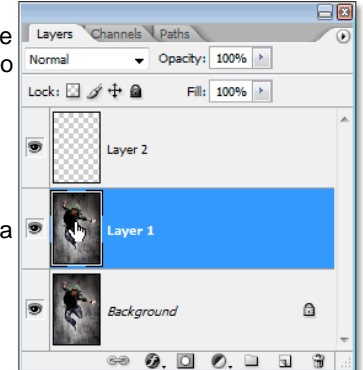

- **31.** São terminações de arquivos predominantemente utilizados no meio eletrônico, principalmente na internet, Exceto:
	- A) .html B) .fla C) .asp
	- D) mpeg E) .odt
- **32.** Ao trabalharmos com uma imagem para ser utilizada no meio eletrônico, normalmente observamos sua dimensão em:
	- A) Centímetros. B) Milímetros. C)Pixel.
	- D)Metros. E)Gigabytes.

- **33.** Considerando o conceito de identidade visual, responda corretamente:
	- A) Identidade visual é apenas a marca (logomarca) de uma empresa. O resto, como as cores, trata-se apenas do marketing.
	- B) O profissional de webdesign não precisa seguir a identidade visual da empresa para criar de forma correta e coerente o site desta mesma empresa.
	- C) Identidade visual são apenas as cores da empresa, já as peças gráficas são a papelaria, o nome é a propaganda e a marca é o design da empresa.
	- D) Uma instituição pública não deve ter identidade visual, mas obrigatoriamente elementos formais de comunicação social e propaganda.
	- E) A identidade visual é o conjunto de elementos formais que representa visualmente, e de forma sistematizada, um nome, ideia, produto, empresa, instituição ou serviço.
- **34.** Dentro das artes gráficas, entende-se por *layout*:
	- A) É um esboço ou rascunho.
	- B) É quando um projeto gráfico encontra-se fora dos padrões estabelecidos.
	- C) Um projeto gráfico que não foi aprovado e por isso está fora dos planos de produção.
	- D) Qualquer folha na direção de arte.
	- E) Quando a foto fica fora do campo a ela destinada na peça gráfica.
- **35.** O *Briefing* é uma peça muito importante para que o programador visual possa estabelecer de forma correta seu processo criativo. A definição de *briefing* é:
	- A) É a reunião feita todo dia antes de iniciar os trabalhos em um departamento, sendo sempre refeita ao final do expediente.
	- B) São dados estatísticos com a função de prever o que o mercado espera da empresa no próximo semestre.
	- C) É o profissional de marketing que atende diretamente o público-alvo em uma empresa pública.
	- D) É o conjunto de informações, uma coleta de dados passada em uma reunião, para o desenvolvimento de um trabalho.
	- E) É a pesquisa de opinião do público-alvo da empresa ou instituição feita apenas no início de cada ano.
- **36.** Considerando a produção gráfica de um cartaz, observe a imagem abaixo e identifique a alternativa **correta**:

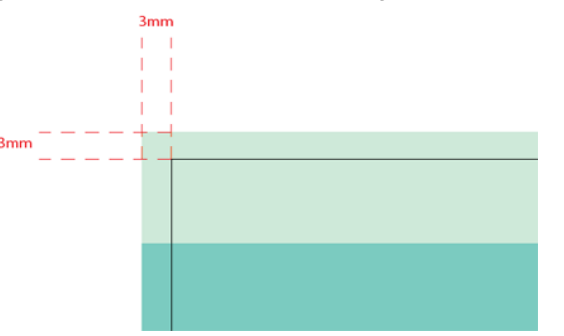

- A) O espaço que está entre linhas pontilhadas é o que na produção gráfica chama-se de sangria (bleed) ou margem de sangramento.
- B) As linhas pontilhadas indicam o local onde a impressão deve começar.
- C) Toda margem além do papel deve ter 3mm de espaço para que o papel possa ser embalado corretamente.
- D) Na impressão de cartazes e panfletos, as linhas nos mostram onde termina a impressão das cores, exceto a cor preta.
- E) As linhas pontilhadas mostram exatamente onde deve ficar a cola a ser utilizada no verso do cartaz para fixá-lo nas paredes.
- **37.** Os processos de impressão são divididos entre processos convencionais aqueles que reproduzem a imagem a partir de matrizes físicas – e os processos digitais – aqueles que reproduzem as imagens a partir de matrizes digitais. Acerca dos processos convencionais, marque a alternativa **incorreta**.
	- A) Além da impressão em si, as máquinas tipográficas são adaptadas para realizar diversas operações de acabamento de impressos tais como corte e vinco, picote, entre outras.
	- B) Entre os recursos de impressão que o processo de Offset oferece estão o Hot-stamping, o revelo seco e o revelo americano.
	- C) A Serigrafia é um dos processos de impressão convencional mais versátil, possibilitando a impressão sobre praticamente todo tipo de suporte (papéis, papelões, metal, vidro, couro, tecido, cerâmica etc.)
	- D) A Rotogravura é um processo utilizado para execução dos impressos com tiragens mais elevadas devido ao seu tipo de máquina (rotativas de grande porte) e alto custo para confecção de suas matrizes.
	- E) A Flexografia é um sistema de impressão utilizado principalmente para imprimir embalagens flexíveis de baixo custo em plástico ou papel, como bolsas para supermercados e sacos para padarias.
- **38.** Assinale a alternativa **correta** sobre o Brainstorm.
	- A) É uma atividade relaxante com a proposta de fazer uma equipe descansar durante atividades estressantes.
	- B) É uma atividade desenvolvida para explorar a potencialidade criativa de um indivíduo ou de um grupo colocando-a a serviço de objetivos pré-determinados.
	- C) É uma atividade ligada diretamente aos vendedores, estimulando a equipe a bater metas e manter o foco nas vendas.
	- D) É uma atividade exclusiva dos artistas de uma equipe, que entre eles, decidem sozinhos todo o processo artístico de um projeto.
	- E) É uma atividade de grupo, onde o líder da equipe (ou chefe) pede para que todos apresentem projetos, mas apenas ele decide qual foi a melhor ideia.
- **39.** Foi solicitado a um Programador Visual que ele editasse uma foto para ser exibida no site (portal web) da instituição. Por padrão, das alternativas abaixo, a resolução ideal de uma imagem ou foto para exibi-la em um site na internet é:

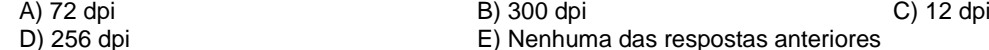

**40.** As cores para web são indicadas, em documentos HTML, por um número de seis dígitos, assim, o tripleto hexadecimal #FFFFFF representa:

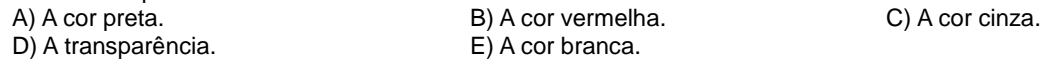

**41.** "Design não é arte. O design gráfico nasceu no campo da arte e se deslocou gradativamente – à medida que se constituiu como disciplina e práxis sistematizada– para um estatuto social que lhe conferiu lugar na esfera produtiva". (ANDRÉ VILLAS-BOAS, 2003). Considerando essa afirmação e com base nos seus conhecimentos, o estilo visual do século XX criado com orientação para o design gráfico e de produto é:

- A) Cubismo. B) Futurismo. C) ArtDeco.
- D) ArtNoveau. **E**) Surrealismo.
- **42.** O design gráfico é uma atividade projetual que visa produzir peças gráficas com objetivos comunicacionais. Para a elaboração dessas peças faz-se necessário o uso de uma metodologia que consiste basicamente em três passos. São eles:
	- A) Problematização, concepção e especificação. B) Criação, finalização e impressão.
		-
	- C) Produção, concepção e impressão. D) Problematização, finalização e distribuição.
	- E) Criação, impressão e acabamento.
- **43.** De acordo com Gilberto Strunck (2004), os resultados de nossos projetos dependem da qualidade das informações que dispomos para trabalhar. O documento que o designer utiliza para sintetizar as informações iniciais sobre um projeto e os itens mínimos que esse deve conter é:

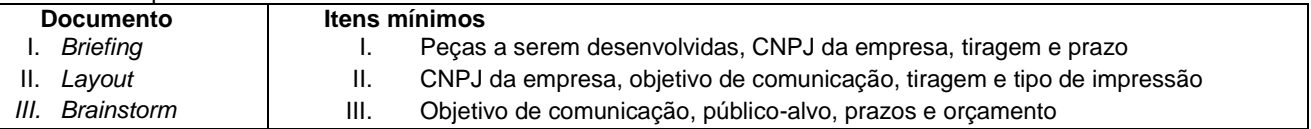

- Marque a opção **correta**.
- 
- E) Documento III e Itens mínimos II.
- 
- B) Documento I e Itens mínimos III.
- C) Documento III e Itens mínimos I. D) Documento II e Itens mínimos III.
- **44.** A modulação orienta a disposição dos elementos no plano pictórico servindo de modelo para as páginas de um documentoou para as variadas peças gráficas de um projeto. No vocabulário técnico do design esta modulação é conhecida como:

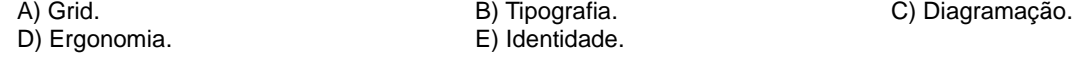

- **45.** O estilo modernista cunhado pela escola alemã Bauhaus nos anos 1920, ainda é predominante na construção das identidades visuais das marcas. Entretanto, uma nova vertente de design se torna cada vez mais comum no mercado e se caracteriza pela troca de elementos visuais nas marcas e num estilo pós-moderno de criação. Essa nova vertente criativa, estudada por RudneiKopp é denominada de Design:
	- A) Mutante. B) Cambiante. C) Pós-moderno. E) Contemporâneo.

**46.** Em relação às identidades visuais indique quais conceitos estão empregados **corretamente**.

- I. Marca: união de símbolo e logotipo representando visualmente uma empresa, produto ou serviço.
	- II. Logotipo: forma específica de desenhar a marca de uma empresa, produto ou serviço.
- III. Logomarca: este termo não deve ser utilizado por representar uma redundância.
- IV. Símbolo: representação pictórica sintética de uma empresa, produto ou serviço.

#### Marque a opção **correta**.

- A) I, II e III estão corretos e IV está errado.
- B) I, III e IV estão corretos e II está errado.
- C) II, III e IV estão corretos e I está errado.
- D) II e III estão corretos e I e IV estão errados.
- E) I e IV estão corretos e II e III estão errados.

**47.** Em tipografia, como são chamados os elementos circulados na imagem abaixo.

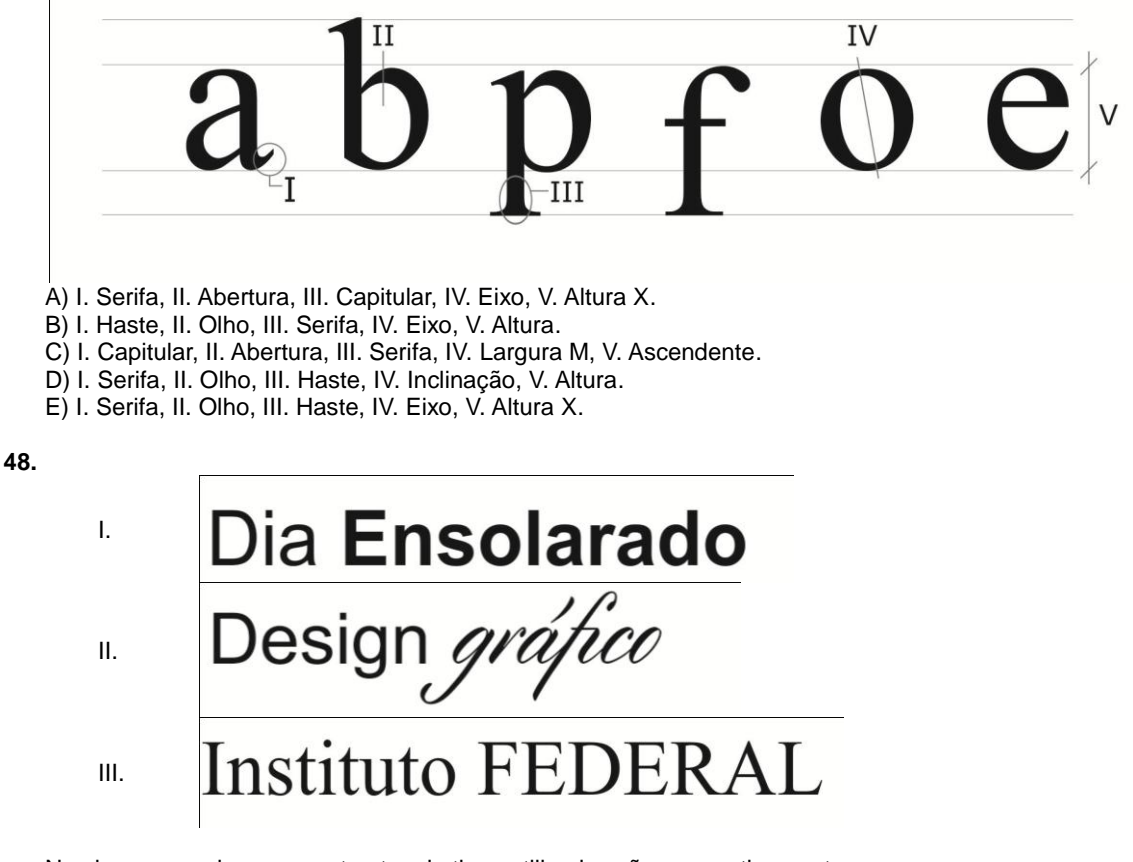

Nas imagens acima, os contrastes de tipos utilizados são, respectivamente:

- A) I. Peso, II. Estrutura, III. Forma. B) I. Tamanho, II. Estrutura, III. Peso.
- 
- 
- E) I. Forma, II. Tamanho, III. Peso.
- C) I. Peso, II. Tamanho, III. Forma. D) I. Estrutura, II. Peso, III. Tamanho.
- **49.** Os softwares Illustrator, Photoshop, InDesign e Corel Draw utilizam respectivamente quais extensões nos seus arquivos
	- abertos.<br>A) .pdf, .indd, .psd, .cdr.
	- B) .ai, .psd, .indd, .cdr. C) .ai, .pdf, .jpg, .pdf. **D**) .jpg, .psd, .pdf, .cdr.
	- E) .psd, .ai, .indd, .jpg.

**50.** Dos itens abaixo, os que fazem parte do *checklist* de envio de um arquivo fechado para impressão são:

- I. Conversão de cores para CMYK.
- II. Sangria de pelo menos 3mm.
- III. Inclusão das fontes no pacote do arquivo.
- IV. Elementos de bitmap com resolução de impressão.

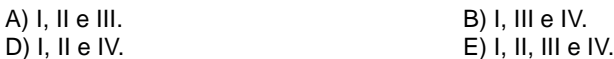

 $\mathsf{L}$ <br>IV. B) II, III e IV.

- **51.** Sobre imagens vetoriais e bitmap, é possível afirmar que:
	- A) São exemplos de imagens vetoriais os desenhos produzidos no Illustrator e Corel Draw e salvos nos formatos. jpg ou .tif. Os pixels que formam a imagem bitmap podem ser vistos se o zoomfor aumentado.
	- B) Nos arquivos vetoriais, o computador não salva a imagem e sim um conjunto de instruções que compõem esta imagem, por isso eles são mais pesados e necessitam de uma resolução adequada para cada tipo de saída. Já os bitmaps são mais leves e dependendo do tipo de arquivo em que são gravados podem ser aumentados se adequando aos mais variados tipos de mídia.
	- C) As imagens vetoriais são produzidas nos softwares de desenho como o Photoshop e não tem pixels na sua composição, por isso são mais leves. Enquanto os bitmaps, produzidos em softwares de edição de imagens (Illustrator, por exemplo) são formados com cálculos matemáticos.
	- D) As imagens vetoriais são compostas por linhas, ângulos e formas geométricas pré-definidas pelo software e por cálculos matemáticos, por isso não dependem de resolução e são mais leves. Já as imagens bitmap são formadas por pixels tendo sua qualidade (resolução) medida em PPI e suas características de cor e peso dependentes do tipo de arquivo em que são gravadas.
	- E) Os pixels que formam a imagem vetorial podem ser aumentados dependendo do tipo de saída da imagem (para impressão ou web, por exemplo). Já os cálculos matemáticos que compõem as imagens bitmap são resolvidos de acordo com o tipo de arquivo em que são gravadas.

**52.** É sabido que o tipo de impressão que será utilizado para a confecção de um material gráfico depende, dentre outros fatores da tiragem da peça. De acordo com essa afirmação, selecione o tipo de impressão mais adequado para cada uma das tiragens e peças abaixo.

I.10 Cartazes A3

- II. 5.000 panfletos no tamanho 14 x 21cm
- III. 20.000 adesivos redondos com diâmetro de 7cm.

Marque a opção **correta**:

- A) I. Impressão offset, II. Impressão em serigrafia, III. Impressão em flexografia.
- B) I. Impressão digital a laser, II. Impressão offset, III. Impressão em flexografia.
- C) I. Impressão digital matricial, II. Impressão offset, III. Impressão em serigrafia.
- D) I. Impressão digital térmica, II. Impressão offset, III. Impressão digital a laser.
- E) I. Impressão offset, II. Impressão offset, III. Impressão em flexografia
- **53.** O custo de produção de uma peça gráfica pode variar, principalmente de acordo com:
	- A) Tipo de impressão, tintas, tiragem e acabamentos.
	- B) Cores, páginas do documento, qualidade do serviço e tintas.
	- C) Cores, tipo de papel, tiragem e acabamentos.
	- D) Tipo de papel, tipo de impressão, tempo de impressão e tintas.
	- E) Acabamentos, cortes especiais, chapas utilizadas e tintas.
- **54.** Foi solicitada para a gráfica offset a impressão de 500 blocos de recibo com canhoto contendo 200 páginas cada bloco no tamanho 10 x 25 cm. Para que os blocos fiquem prontos, eles passarão pelos tipos de acabamento de impressão:
	- A) Refile, picote, grampo e colagem. B) Corte especial, picote, grampo e laminação.
	- C) Laminação, corte, colagem e dobra. D) Hotstamping, refile, laminação e grampo.
	- E) Picote, refile, corte e dobra.
- **55.** "Considerar o formato do papel de entrada na definição das dimensões da lâmina ou das páginas leva a um menor desperdício de papel, e, portanto, a um menor custo de produção." (MARINA OLIVEIRA, 2002). É o chamado cálculo de aproveitamento de papel. O melhor aproveitamento de uma lâmina de 14 x 21cm em uma folha 66 x 96cm de área útil é: A) 16 lâminas.<br>
D) 20 lâminas.<br>
E) 18 lâminas.<br>
E) 18 lâminas. D) 20 lâminas.
- **56.** De acordo com as informações abaixo sobre as cores na indústria gráfica é possível afirmar que:
	- I. Reticulagem é o procedimento utilizado em artes gráficas que propicia a realização da descontinuidade das imagens.
	- II. Existe um conjunto de cores sólidas (tintas) que, quando misturadas em quantidades diferentes possibilita uma grande gama de cores e tons. Estas cores formam o sistema CMYK.
	- III. A reticulagem deve seguir um padrão de inclinações específicas para cada cor sob o risco de provocar um defeito chamado "moiré".
	- IV. Quando trabalhamos fora da quadricromia (policromia) dizemos que estamos trabalhando com cores especiais.

#### Marque a opção **correta**.

- A) As afirmações I, III e IV estão corretas e a II está errada.
- B) As afirmações I, II e III estão corretas e a IV está errada.
- C) As afirmações II, III e IV estão corretas e a I está errada.
- D) As afirmações I, II e IV estão corretas e a III está errada.
- E) Todas as afirmações estão corretas.
- **57.** LibreOffice é um pacote de produtividade de escritórios totalmente funcional e disponível gratuitamente e que inclui os seguintes componentes: Writer, Calc, Impress, Draw, Base e Math. A principal utilização de cada um desses componentes respectivamente é:
	- A) Processador de textos, planilha de cálculo, apresentações, gráficos vetoriais, banco de dados e editor de fórmulas matemáticas.
	- B) Processador de textos, editor de fórmulas matemáticas, apresentações, gráficos vetoriais, banco de dados e planilha de cálculo.
	- C) Processador de textos, editor de fórmulas matemáticas, materiais de impressão, gráficos vetoriais, banco de dados e planilha de cálculo.
	- D) Processador de textos, planilha de cálculo, materiais de impressão, gráficos vetoriais, banco de dados e editor de fórmulas matemáticas.
	- E) Processador de textos, planilha de cálculo, apresentações, desenhos de imagens bitmap, banco de dados e editor de fórmulas matemáticas.
- **58.** Dos softwares utilizados pelos designers gráficos no seu dia a dia de trabalho, o adequado para a criação de animações gráficas vetoriais é:
	- A) Fireworks.
	- B) Photoshop.
	- C) Illustrator.
	- D) Flash.
	- E) InDesign.
- **59.** De acordo com João Gomes Filho (2003), a ergonomia tem um caráter multidisciplinar e faz uso de diversas áreas do conhecimento. A partir dessa informação, a intervenção ergonômica pode ser feita:
	- A) Na produção, no produto, no ambiente construído, na informação visual e na natureza.
	- B) Na produção, nos rios, no meio- ambiente, na informação visual e na interação humano-computador.
	- C) Na produção, no produto, no ambiente construído, na informação visual e na interação humano-computador.
	- D) No meio-ambiente, no produto, na construção, na informação visual e na interação humano-computador.
	- E) No meio-ambiente, no produto, no ambiente construído, no design e na interação humano-computador.
- **60.** É sabido que para a criação de páginas na internet também é necessário o uso da modulação. As duas principais divisões em colunas utilizadas pelos criadores de sites, sabendo que a área total da tela padrão é de 960 pixels e a área útil de 940 pixels, são:
	- A) 14 e 18 colunas.
	- $\overline{B}$ ) 20 e 40 colunas.
	- C) 15 e 20 colunas.
	- D) 12 e 16 colunas.
	- E) 5 e 8 colunas.